# **COVID-19 PREDICTION IN INDIA USING POLYNOMIAL REGRESSION TECHNIQUE IN R**

Ryanston Rodrigues Department Of Statistics, V.P.M.'s B.N. Bandodkar College Of Science, Thane – 400601 ryanstonrodrigues2000@gmail.com

## **ABSTRACT**

The Covid-19 pandemic, also known as the coronavirus pandemic, is an ongoing pandemic of the coronavirus disease 2019 (Covid-19) caused by severe acute respiratory syndrome coronavirus 2 (SARS-Cov-2). The disease was identified in December 2019 in Wuhan, China. As of  $16<sup>th</sup>$  October 2020, more than 73,72,394 cases have been confirmed with more than 1,12,219 deaths attributed to Covid-19. The rate at which the infection is spreading in India is alarming. This research aims to help in the study of Covid-19 cases in the country by predicting the number of daily infections, recoveries and deaths in the country with the help of polynomial regression technique in R software.

**KEYWORDs:** polynomial regression,overfitting,

# **INTRODUCTION**

In statistics, polynomial regression is a form of regression analysis in which the relationship between the independent variable x and the dependent variable y is modeled as a nth degree polynomial in x. It is a special case of multiple linear regression with only one independent variable x,

The second order polynomial in one variable x is given as

$$
y = B_0 + B_1 x + B_2 x^2 + \varepsilon
$$

Polynomial regression fits a non-linear relationship between the value of x and the corresponding conditional mean value of y, denoted  $E(y|x)$ . It is an effective curve fitting technique.

In polynomial regression, we regress a dependent variable in the powers of the independent variable.With the application of this technique, we aim to predict the daily increase in infections, daily recoveries and deaths in the country due to the ongoing Covid-19 pandemic. R, primarily being a statistical software provides the basis for this analysis and helps provide accurate results within a short time.

### **DATASET FOR EXPERIMENT**

The data was collected from the website www.covid19india.org. The data shows the number of people belonging to each of the three groups (Cases Found, Recovered, Deceased) beginning from  $1<sup>st</sup>$  March, 2020 to October  $14<sup>th</sup>$ , 2020.

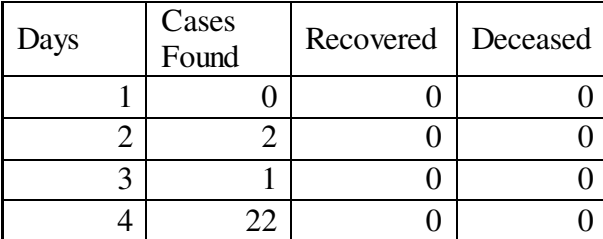

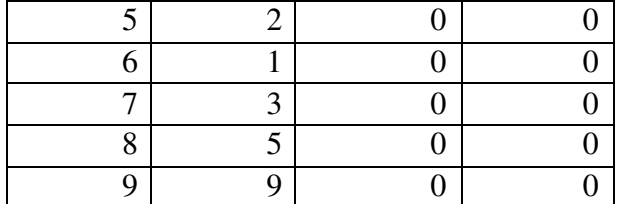

# **RESEARCH ARTICLES**

 $\mathcal{L}^{\text{max}}$ 

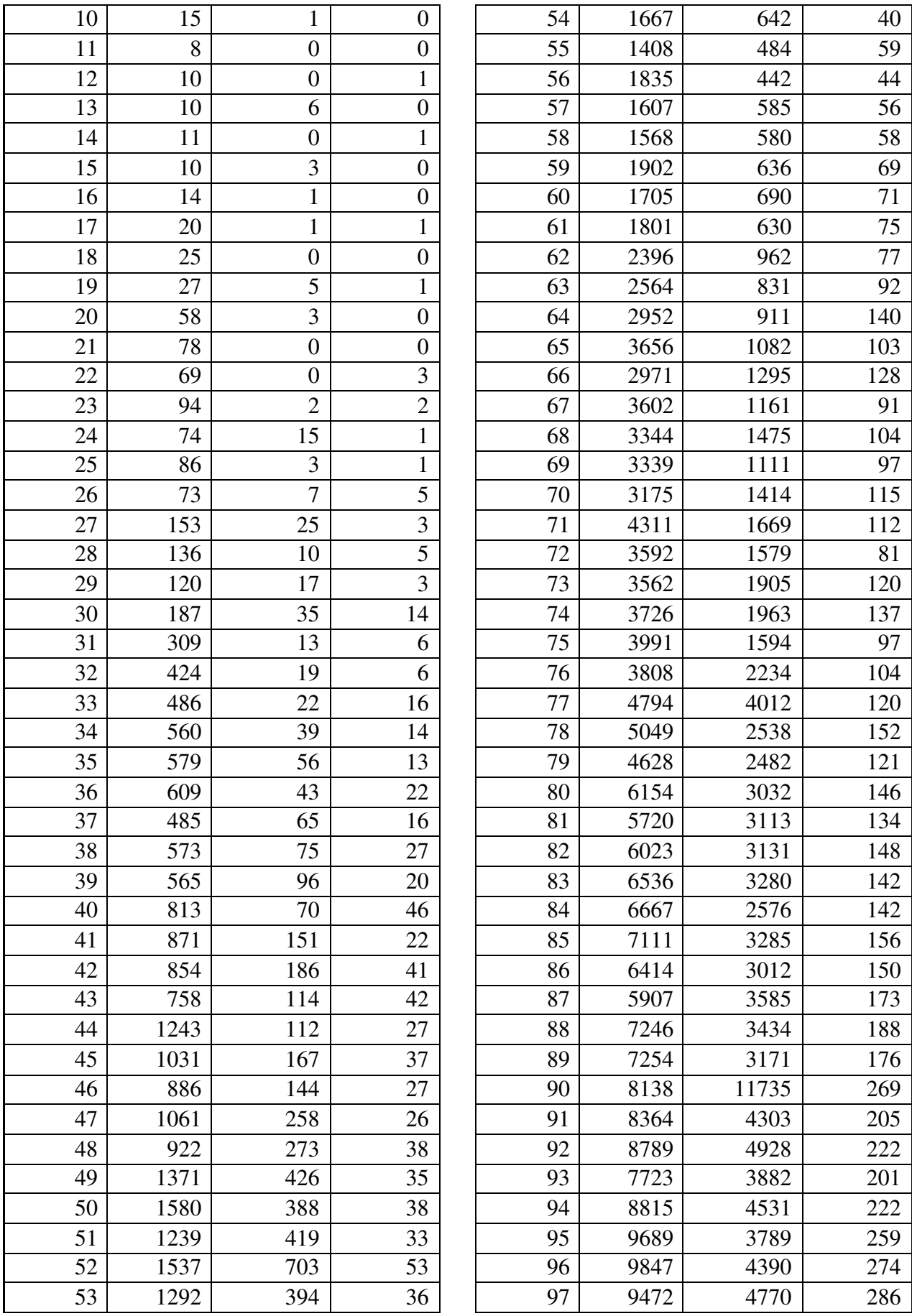

# **RESEARCH ARTICLES**

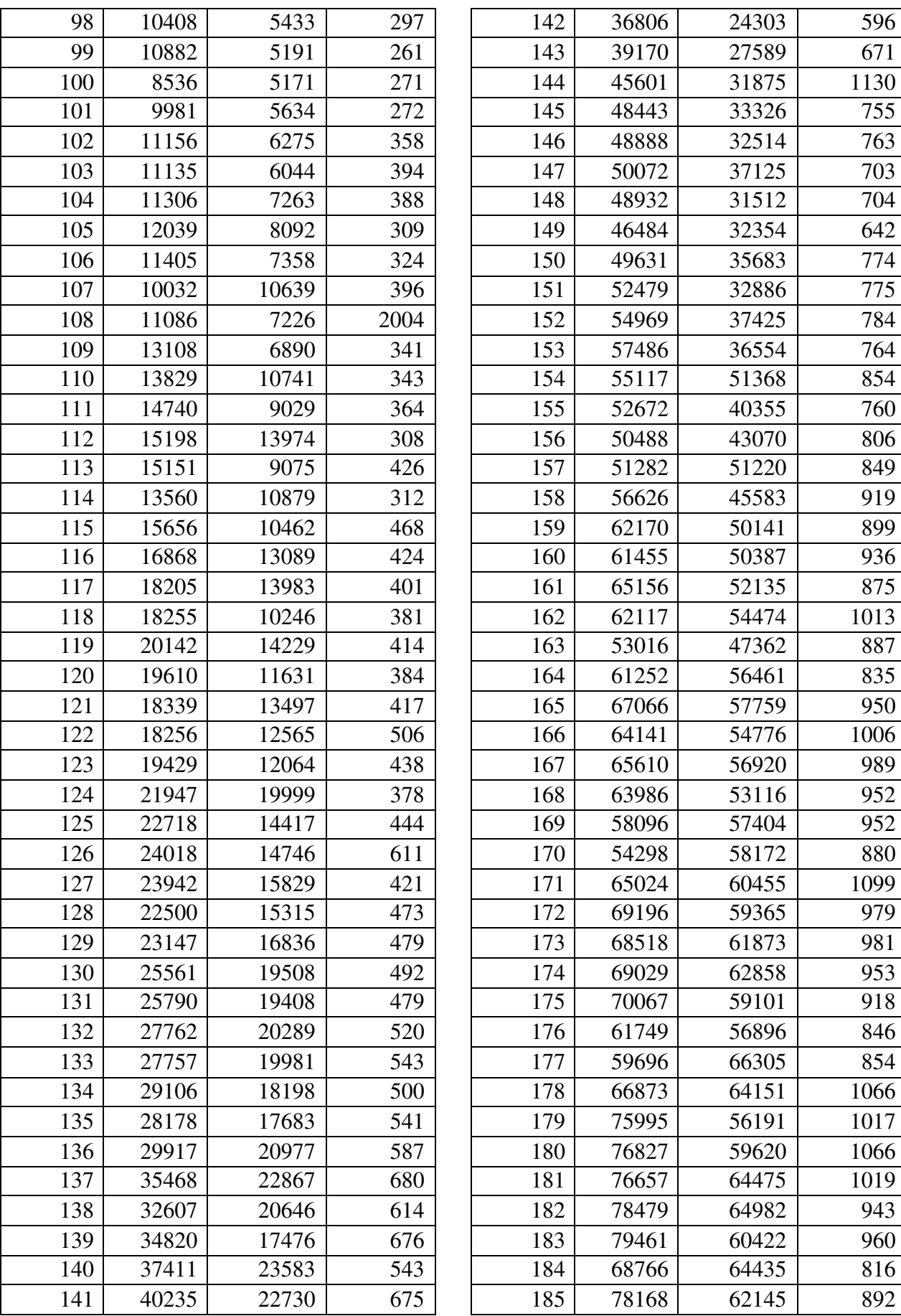

 $\mathcal{L}^{\text{max}}$ 

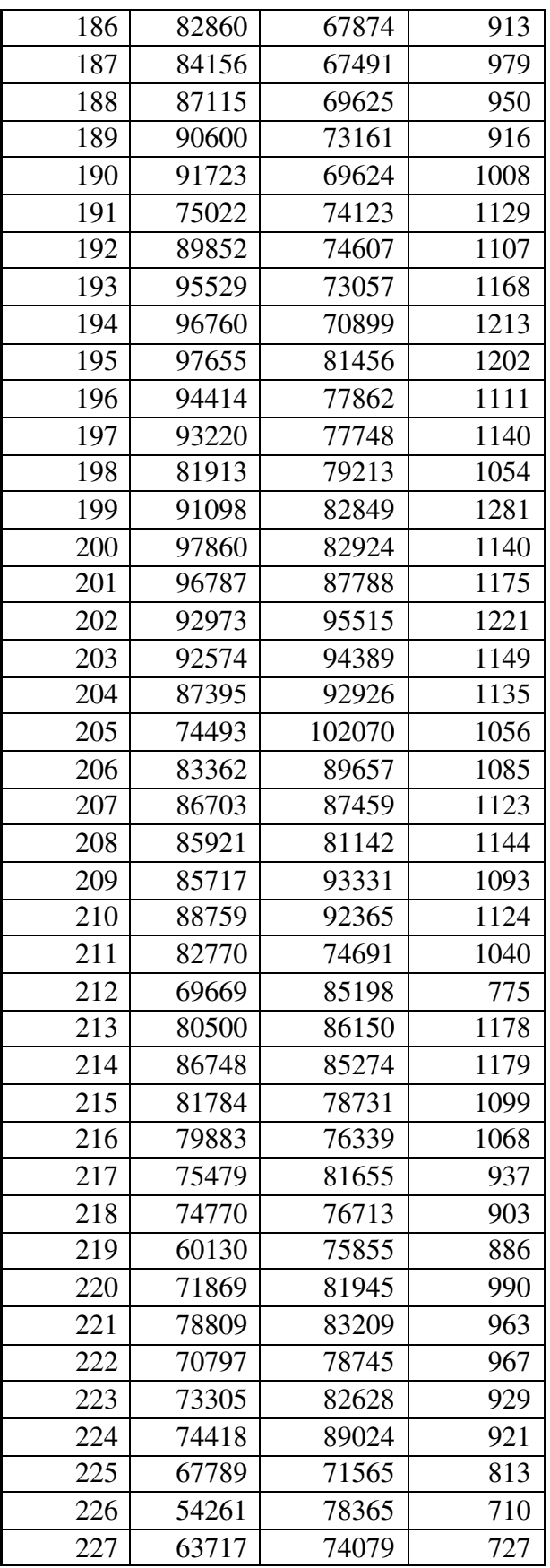

#### **ANALYSIS AND INFERENCE**

Following is the R code which is used for this experiment.

#Covid-19 Research Using Polynomial Regression in R #Basic Visualizations on the data #Importing the dataset dataset=read.csv('Covid\_Cases.csv') plot(dataset\$Days,dataset\$Cases.Found,main = "Cases Found",  $x \times y =$  "No. Of Days", ylab = "No. Of CovidCases", type = "l", col = "black")

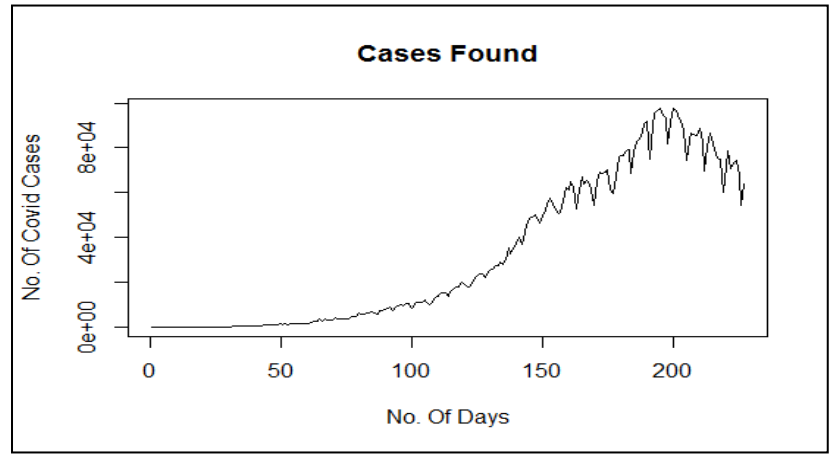

Line Graph of number of daily Covid-19 cases vs number of days.

plot(dataset\$Days,dataset\$Recovered,main = "Recovered Patients",  $xlab = 'No. Of Days'', ylab = 'No. Of Recovery 2. (Note: 2.1)$   $xlab = 'Two. Of Recovery 3.1$ 

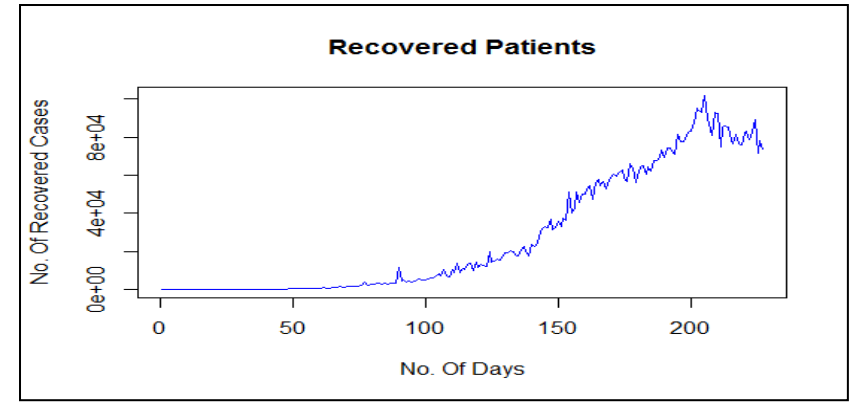

Line Graph of number of daily recovered cases vs number of days.

plot(dataset\$Days,dataset\$Deceased,main = "Deceased Patients",  $xlab = 'No. Of Days'', ylab = 'No. Of DeceasedCase's', type = 'I'', col = 'green'')$ 

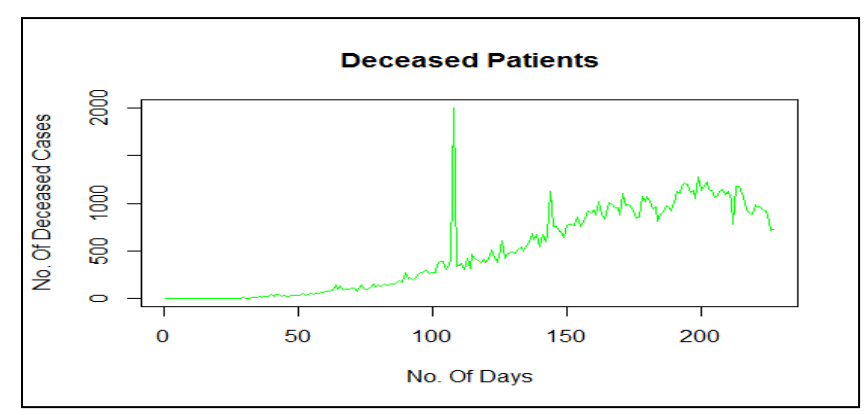

Line Graph of number of deceased cases vs number of days.

plot(dataset\$Days,dataset\$Cases.Found,main = "Cases Found",  $xlab = 'No. Of Days'', ylab = 'No. Of CovidCases'', type = 'h'', col = 'black'')$ 

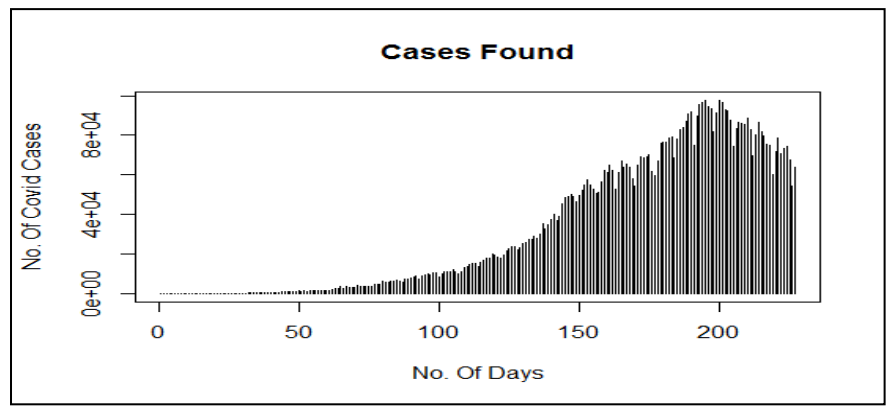

Bar Graph of number of daily cases vs number of days.

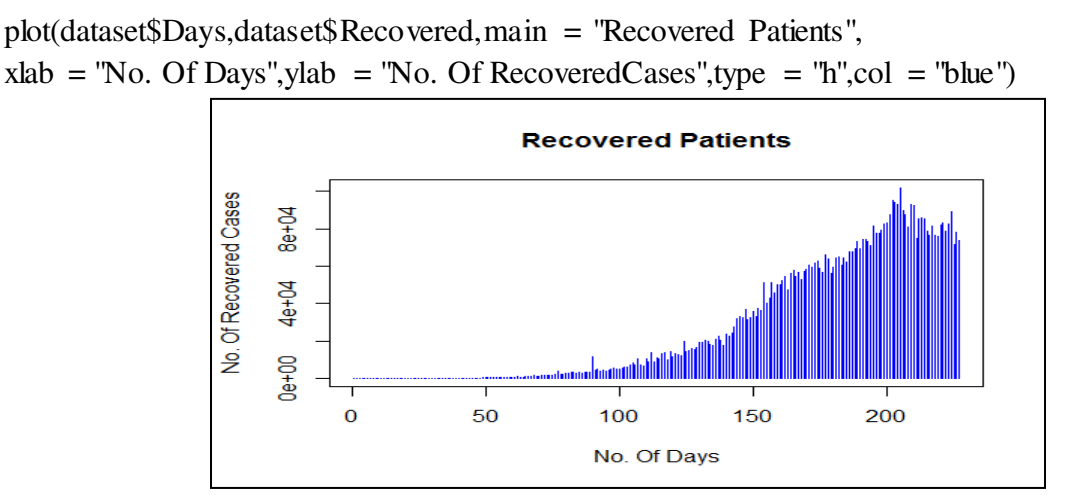

Bar Graph of number of recovered cases vs number of days.

plot(dataset\$Days,dataset\$Deceased,main = "Deceased Patients",  $xlab = "No. Of Days", ylab = "No. Of DeceasedCases", type = "h", col = "green")$ 

*J-BNB: A Multidisciplinary Journal* (2021) **39** 

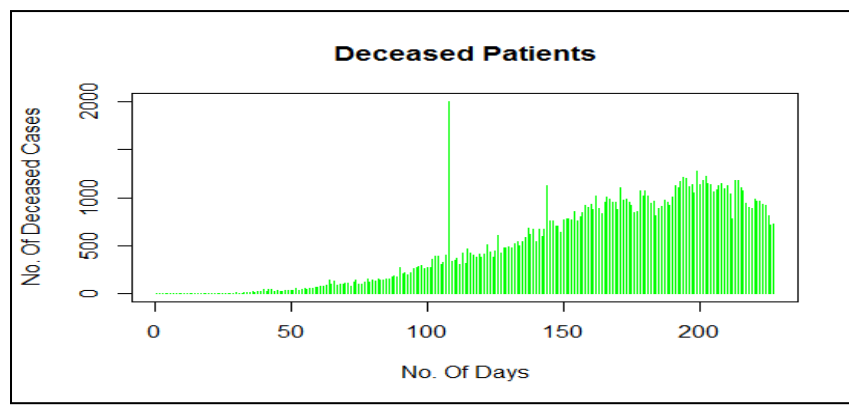

Bar Graph of number of deceased cases vs number of days.

#Plotting the Frequency Curve for each type of patient plot(dataset\$Days,cumsum(dataset\$Cases.Found),type = "l",col = "black",main ="Covid Cases Curve",

 $xlab = "Days", ylab = "Cases Found")$ 

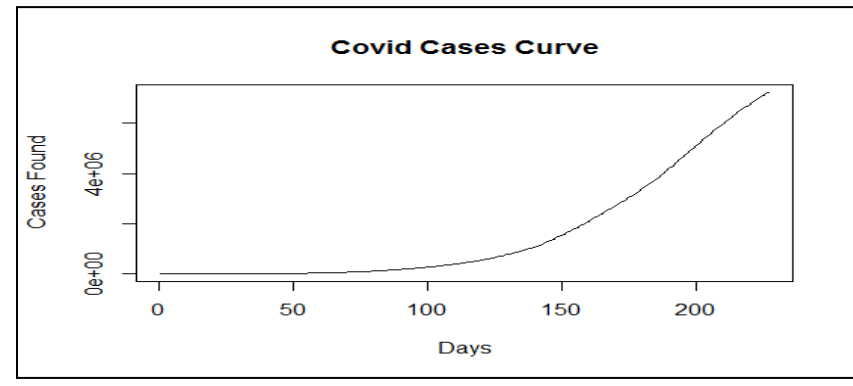

Line Graph of number of cumulative number of daily cases vs number of days.

plot(dataset\$Days,cumsum(dataset\$Recovered),type = "l",col = "blue",main ="Recovered Cases Curve",

$$
xlab = "Days", ylab = "Recovered")
$$

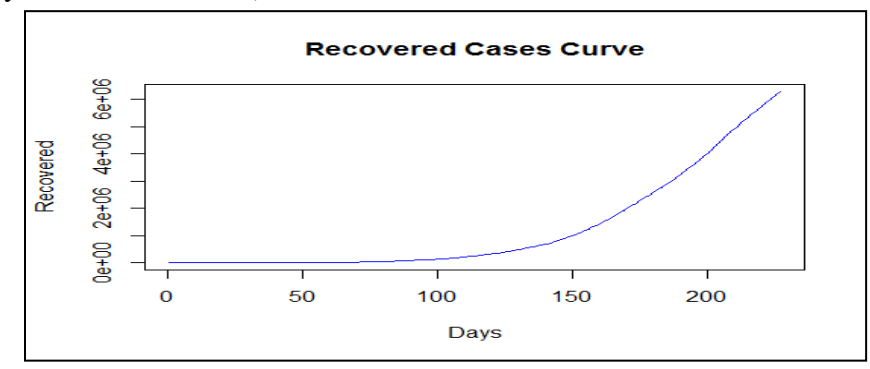

Line Graph of number of cumulative number of recovered cases vs number of days.

plot(dataset\$Days,cumsum(dataset\$Deceased),type = "l",col = "green",main ="Deceased Cases Curve",

 $xlab = "Days", ylab = "Deceased")$ 

*J-BNB: A Multidisciplinary Journal* (2021)40

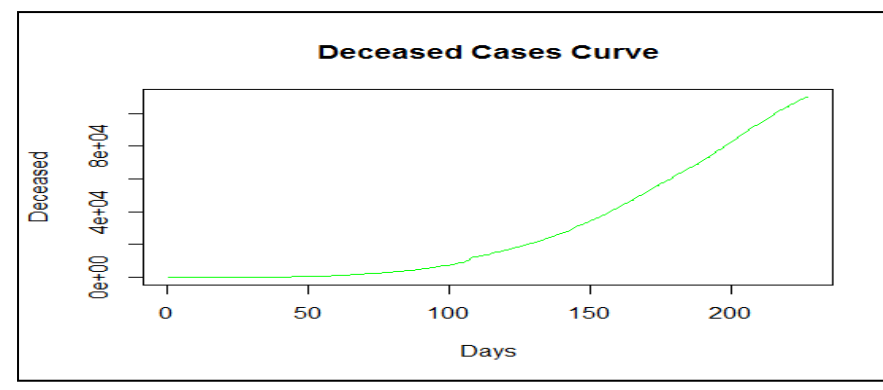

Line Graph of number of cumulative number of deceased cases vs number of days.

#Covid 19 Research using Polynomial Regression (Recovered Patients) #Importing the dataset dataset=read.csv('Covid\_Cases.csv')  $dataset=dataset[-c(2,4)]$ #Fitting Polynomial Regressor To The Dataset dataset\$Days2=dataset\$Days^2 dataset\$Days3=dataset\$Days^3 dataset\$Days4=dataset\$Days^4 dataset\$Days5=dataset\$Days^5 dataset\$Days6=dataset\$Days^6 poly\_reg=lm(formula=Recovered~.,data=dataset) #Visualising the Polynomial Regressor

```
library(ggplot2) 
ggplot()+geom_point(aes(x=dataset$Days ,y=dataset$Recovered), 
         colour='red')+ 
geom_line(aes(x=dataset$Days,y=predict(poly_reg,newdata = dataset)),
        colour='blue')+ 
ggtitle('Recovered Patients Prediction')+ 
xlab('Days')+ 
ylab('Recovered')
```
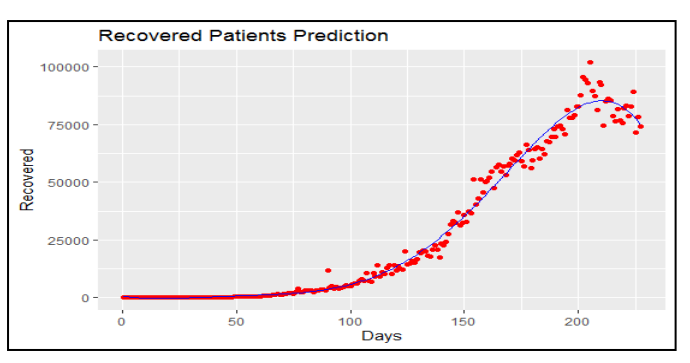

#Predicting new value using the Linear Regressor y\_pred1=predict(poly\_reg,data.frame (Days=228, Days2=228^2, Days3=228^3, Days4=228^4, Days5=228^5, Days $6=228(6)$ ) #Predicting number of recovered patients over a span of 6 days  $y = 228:233$ for  $(i \text{ in } y)$  { y\_pred1=predict(poly\_reg,data.frame(Days=y, Days $2 = v^2$ , Days $3=y^3$ , Days $4 = v^4$ , Days $5=y^5$ , Days $6=y^6(6)$ } y\_pred1 #Covid 19 Research using Polynomial Regression(Deceased Patients) #Importing the dataset dataset=read.csv('Covid\_Cases.csv') dataset=dataset $[-c(2,3)]$ #Fitting Polynomial Regressor To The Dataset dataset\$Days2=dataset\$Days^2 dataset\$Days3=dataset\$Days^3 dataset\$Days4=dataset\$Days^4 dataset\$Days5=dataset\$Days^5 dataset\$Days6=dataset\$Days^6 poly\_reg=lm(formula=Deceased~.,data=dataset) #Visualising the Polynomial Regressor library $(ggplot2)$  $ggplot()+$ geom\_point(aes(x=dataset\$Days ,y=dataset\$Deceased), colour='red')+ geom\_line(aes(x=dataset\$Days,y=predict(poly\_reg,newdata = dataset)), colour='green')+ ggtitle('Deceased Patients Prediction')+ xlab('Days')+

```
J-BNB: A Multidisciplinary Journal (2021) 42
```
ylab('Deceased')

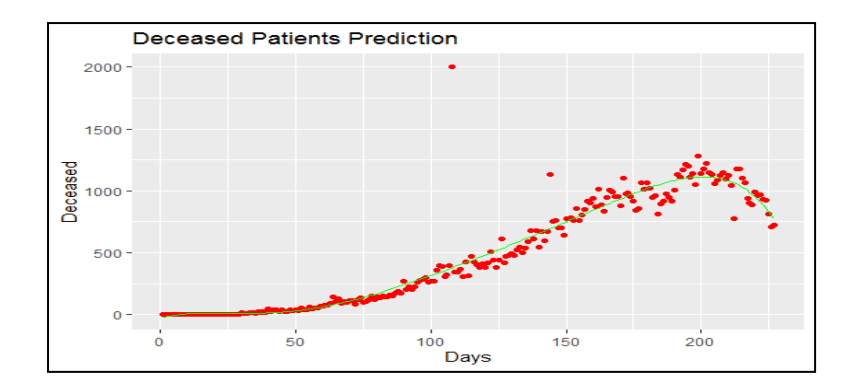

#Predicting new value using the Linear Regressor y\_pred2=predict(poly\_reg,data.frame(Days=228,

```
 Days2=228^2, 
Days3=228^3,
Days4=228^4,
Days5=228^5,
Days6=228(6)
```
#Predicting number of deceased patients over a span of 6 days

 $y = 228:233$ 

for  $(i \text{ in } y)$  {

y\_pred2=predict(poly\_reg,data.frame(Days=y,

Days $2 = v^2$ , Days $3=y^3,$ Days $4=y^4$ , Days $5=y^5,$ Days $6=y^6(6)$ 

}

y\_pred2

#Covid 19 Research using Polynomial Regression(New Cases) #Importing the dataset dataset=read.csv('Covid\_Cases.csv')  $dataset=dataset[-c(3,4)]$ 

#Fitting Polynomial Regressor To The Dataset dataset\$Days2=dataset\$Days^2 dataset\$Days3=dataset\$Days^3 dataset\$Days4=dataset\$Days^4 dataset\$Days5=dataset\$Days^5 dataset\$Days6=dataset\$Days^6 poly\_reg=lm(formula=Cases.Found~.,data=dataset) #Visualising the Polynomial Regressor  $\text{library}( \text{ ggbot2})$ ggplot()+ geom\_point(aes(x=dataset\$Days ,y=dataset\$Cases.Found), colour='red')+ geom\_line(aes(x=dataset\$Days,y=predict(poly\_reg,newdata = dataset)), colour='black')+ ggtitle('New Patients Prediction')+ xlab('Days')+ ylab('New Cases') **New Patients Prediction** 

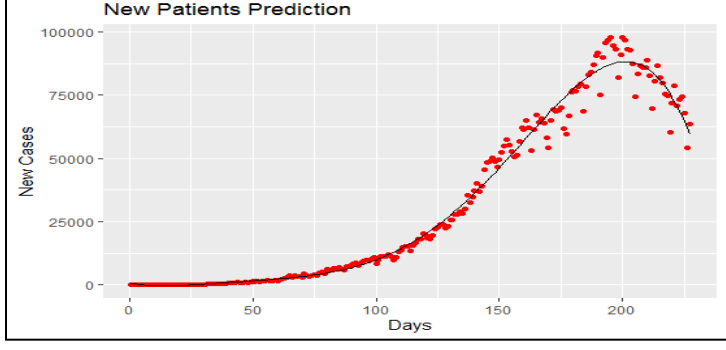

#Predicting new value using the Linear Regressor y\_pred3=predict(poly\_reg,data.frame(Days=228,

```
 Days2=228^2, 
 Days3=228^3, 
 Days4=228^4, 
 Days5=228^5, 
 Days6=228^6))
```
#Predicting number of new patients over a span of 6 days  $y = 228:233$ for  $(i \text{ in } y)$  { y\_pred3=predict(poly\_reg,data.frame(Days=y, Days $2=y^2$ , Days $3=y^2$ , Days $4=y^4$ , Days $5=y^5,$ Days $6=y^6)$ 

}

```
y_pred3
```
The trend in Covid-19 patients can be evidently seen from the above graphs. In the beginning, there was an increasing trend in the number of cases. Recently, however the cases have begun to

*J-BNB: A Multidisciplinary Journal* (2021)44

show a decline. The predict() function is used with given parameters to estimate the number of people in each case. To avoid overfitting, the experiment is carried out at 6 levels.

The for loop in the above code can be used to find out the number of people over the course of 6 days.

The predicted number of people obtained by the code above for the following days (first 6 days) can be tabulated as follows:

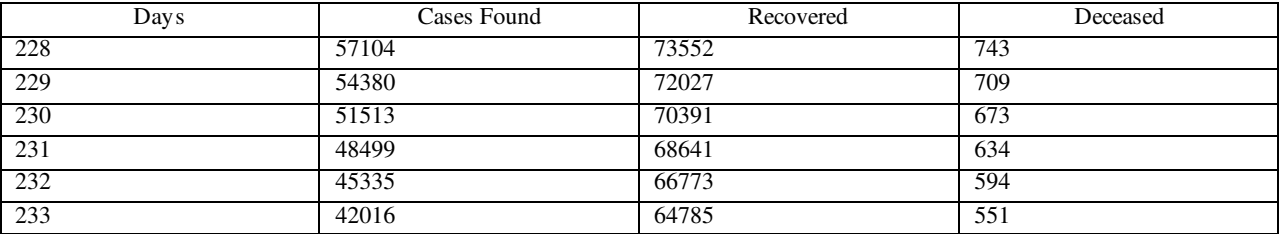

As more data is entered into the dataset, the dataset can be expanded and accordingly, the above code (with minor modifications) can be used to make predictions.

### **CONCLUSION**

Polynomial Regression provides a basis in the process of estimation of Covid-19 patients. Graphs obtained provide a graphical representation for the trend in the cases. Care should be taken while deciding the number of levels in the experiment so as to avoid overfitting or underfitting. A study like this in today's time will prove to be valuablein the fight against the novel coronavirus.

### **ACKNOWLEDGEMENT**

The author would love to thank the Statistics Department, V.P.M.'s B.N. Bandodkar College Of Science for their constant support. The author also gives his heartfelt thanks to Ms. Divya Nairand Ms. Sumaiya Shaikh for critically reading the paper and for their valuable suggestions and corrections.

### **REFERENCES**

**Douglas C. Montgomery, Elizabeth A. Beck, G. Geoffrey Vining**(2012), Introduction to Linear Regression Analysis, Wiley, Fifth Edition,

**Eva Ostertagová**(2012), Modelling using polynomial regression, Procedia Engineering 48, 500- 506. India COVID-19 tracker. 2020.<https://www.covid19india.org/>

World Health Organization (WHO), Coronavirus disease (COVID-19) outbreak situation. 2020. [https://www.who.int/emergencies/diseases/novel-coronavirus-2019.](https://www.who.int/emergencies/diseases/novel-coronavirus-2019)